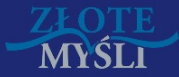

# NIEZAWODNE STRATEGIE WYGRYWANIA W SIECI

# Usprawnij swój serwis internetowy i zwielokrotnij zyski

 $\circledcirc$ 

# Jak zdobyć popularność i zjednać sobie Wyszukiwarki

#### **Niniejszy darmowy ebook zawiera fragment pełnej wersji pod tytułem:**

#### **["Usprawnij swój serwis internetowy i zwielokrotnij zyski &](http://strategie-wygrywania-w-sieci.zlotemysli.pl/uwodzic,1/) [Jak zdobyć popularność i zjednać sobie wyszukiwarki"](http://strategie-wygrywania-w-sieci.zlotemysli.pl/uwodzic,1/)**

#### **Aby przeczytać informacje o pełnej wersji, [kliknij tutaj:](http://strategie-wygrywania-w-sieci.zlotemysli.pl/uwodzic,1/)**

#### **Darmowa publikacja dostarczona przez**

#### **[ZloteMysli.pl](http://www.zlotemysli.pl/uwodzic,1/)**

Niniejsza publikacja może być kopiowana, oraz dowolnie rozprowadzana tylko i wyłącznie w formie dostarczonej przez Wydawcę. Zabronione są jakiekolwiek zmiany w zawartości publikacji bez pisemnej zgody wydawcy. Zabrania się jej odsprzedaży, zgodnie z [regulaminem Wydawnictwa Złote Myśli.](http://www.zlotemysli.pl/uwodzic,1/?c=regulamin)

#### © Copyright by Wydawnictwo **[Złote Myśli](http://www.zlotemysli.pl/uwodzic,1/)** & Emilia Jedamska rok 2009

Data: 21.08.2009

Tytuł: "Usprawnij swój serwis internetowy i zwielokrotnij zyski & Jak zdobyć popularność i zjednać sobie wyszukiwarki" – fragment utworu Autor: Emilia Jedamska, Paweł Luwau, Roman Comi

Projekt okładki: Marzena Osuchowicz Redakcja: Magda Wasilewska, Sylwia Fortuna Skład: Marcin Górniakowski

Internetowe Wydawnictwo Złote Myśli sp. z o.o. ul. Daszyńskiego 5 44-100 Gliwice WWW: [www. ZloteMysli.pl](http://www.zlotemysli.pl/uwodzic,1/) EMAIL: [kontakt@zlotemysli.pl](mailto:kontakt@zlotemysli.pl)

Autor oraz Wydawnictwo "Złote Myśli" dołożyli wszelkich starań, by zawarte w tej książce informacje były kompletne i rzetelne. Nie biorą jednak żadnej odpowiedzialności ani za ich wykorzystanie, ani za związane z tym ewentualne naruszenie praw patentowych lub autorskich. Autor oraz Wydawnictwo "Złote Myśli" nie ponoszą również żadnej odpowiedzialności za ewentualne szkody wynikłe z wykorzystania informacji zawartych w książce.

**Wszelkie prawa zastrzeżone. All rights reserved.**

# **SPIS TREŚCI**

## <span id="page-2-10"></span><span id="page-2-9"></span>**Usprawnij swój serwis www**

<span id="page-2-8"></span><span id="page-2-7"></span><span id="page-2-6"></span><span id="page-2-5"></span><span id="page-2-4"></span><span id="page-2-3"></span><span id="page-2-2"></span><span id="page-2-1"></span><span id="page-2-0"></span>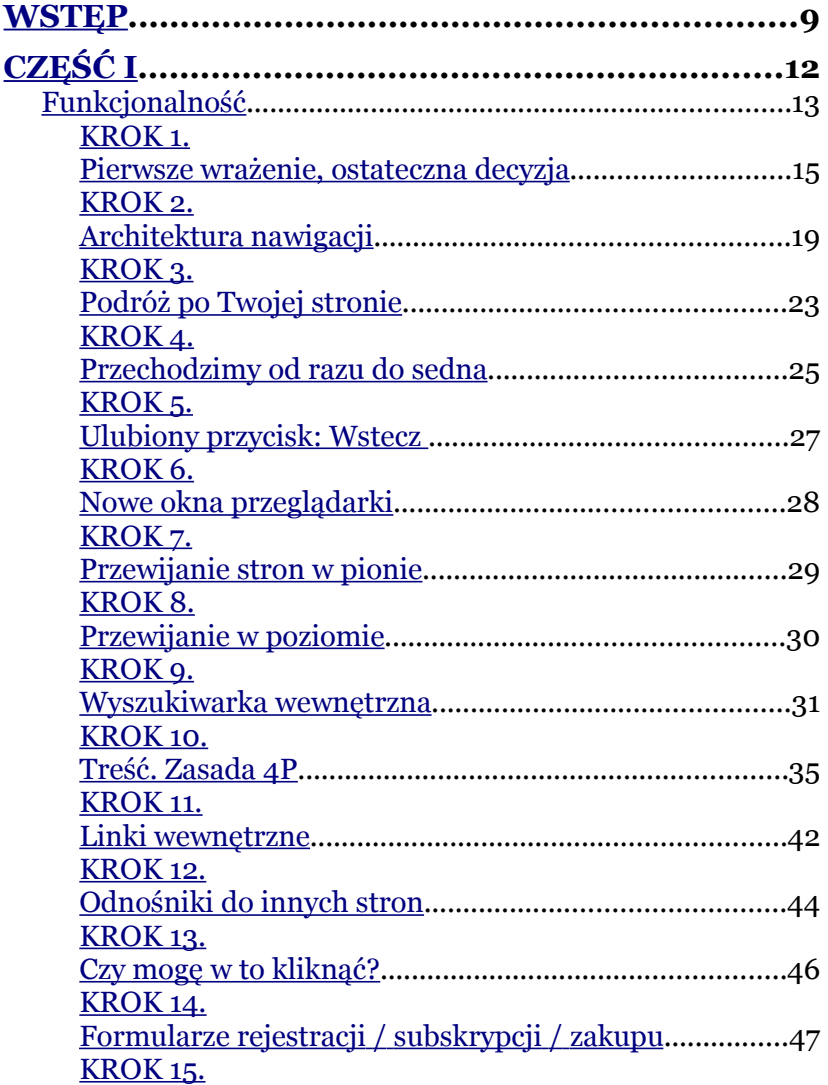

<span id="page-3-19"></span><span id="page-3-18"></span><span id="page-3-17"></span><span id="page-3-16"></span><span id="page-3-15"></span><span id="page-3-14"></span><span id="page-3-13"></span><span id="page-3-12"></span><span id="page-3-11"></span><span id="page-3-10"></span><span id="page-3-9"></span><span id="page-3-8"></span><span id="page-3-7"></span><span id="page-3-6"></span><span id="page-3-5"></span><span id="page-3-4"></span><span id="page-3-3"></span><span id="page-3-2"></span><span id="page-3-1"></span><span id="page-3-0"></span>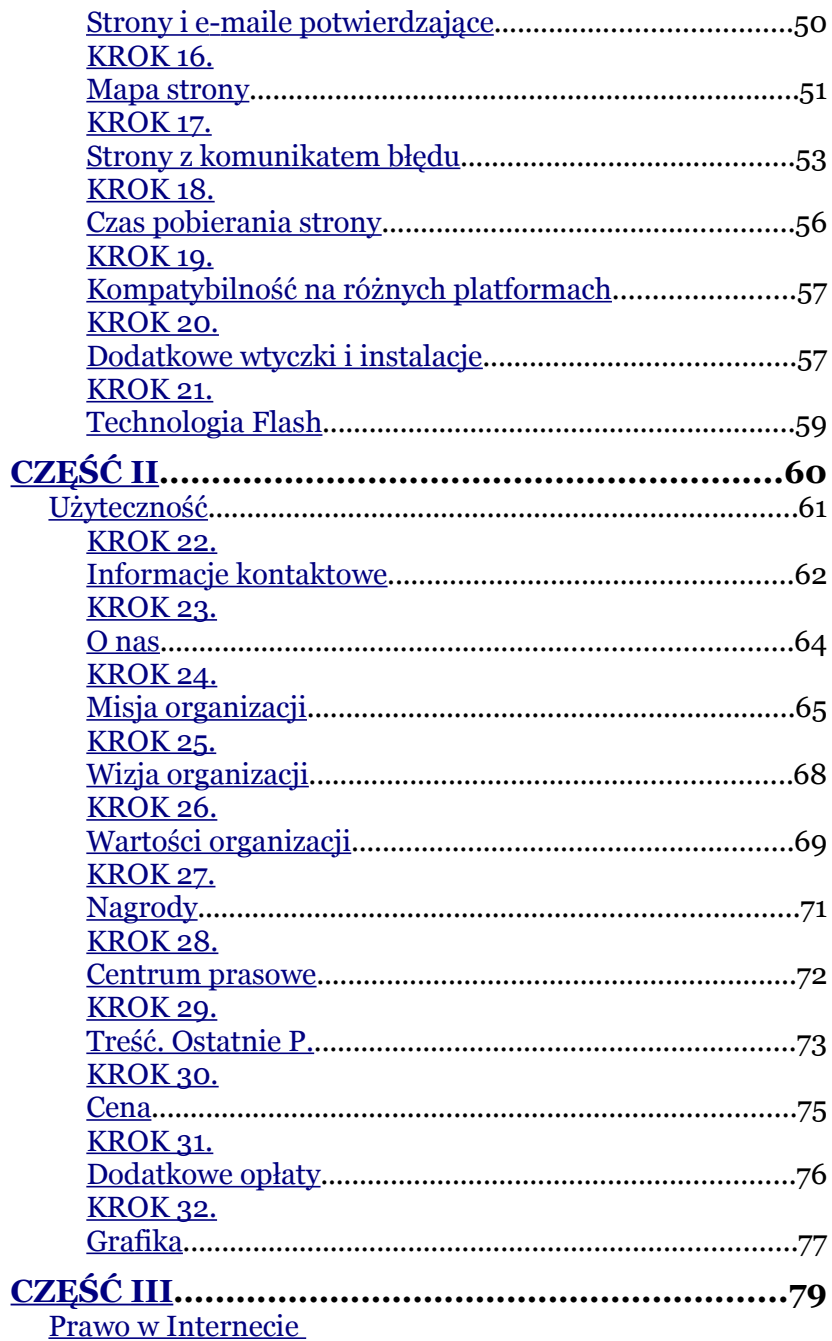

<span id="page-4-15"></span><span id="page-4-14"></span><span id="page-4-13"></span><span id="page-4-12"></span><span id="page-4-11"></span><span id="page-4-0"></span>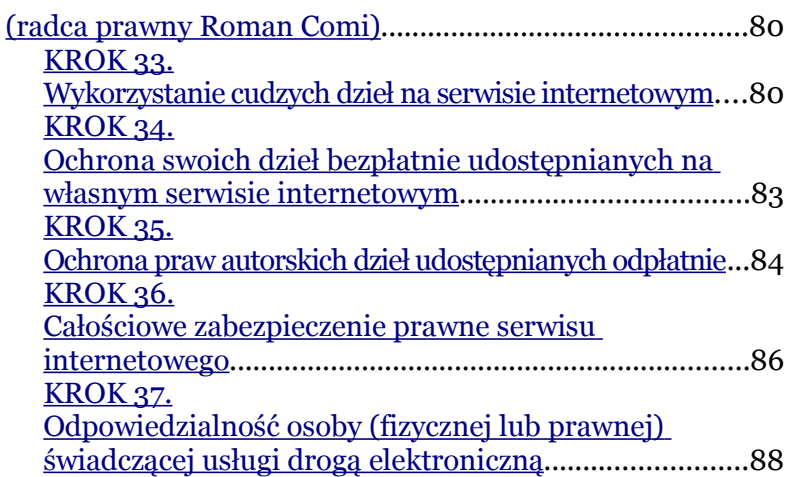

## <span id="page-4-10"></span><span id="page-4-9"></span>**Jak zdobyć popularność i zjednać sobie wyszukiwarki**

<span id="page-4-8"></span><span id="page-4-7"></span><span id="page-4-6"></span><span id="page-4-5"></span><span id="page-4-4"></span><span id="page-4-3"></span><span id="page-4-2"></span><span id="page-4-1"></span>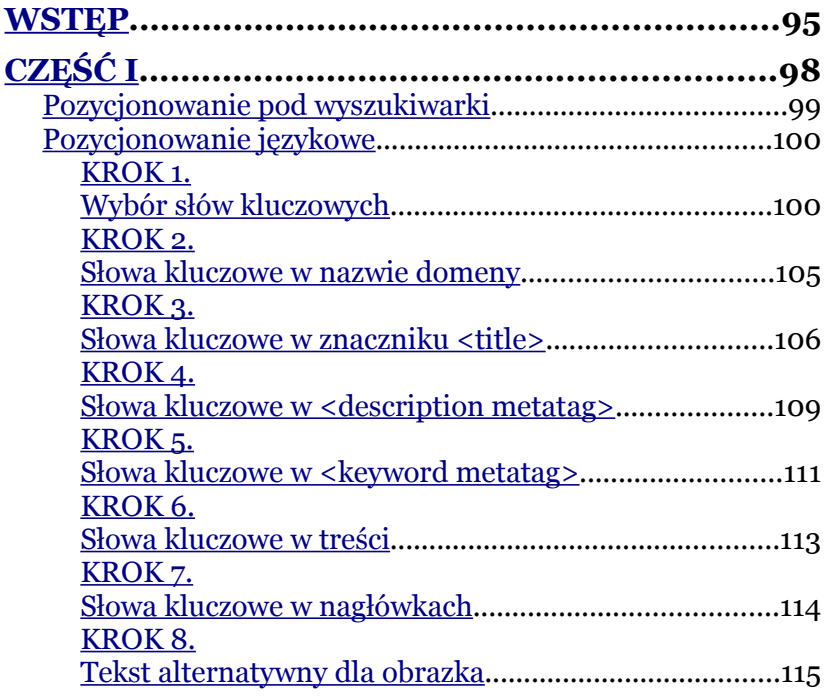

<span id="page-5-21"></span><span id="page-5-20"></span><span id="page-5-19"></span><span id="page-5-18"></span><span id="page-5-17"></span><span id="page-5-16"></span><span id="page-5-15"></span><span id="page-5-14"></span><span id="page-5-13"></span><span id="page-5-12"></span><span id="page-5-11"></span><span id="page-5-10"></span><span id="page-5-9"></span><span id="page-5-8"></span><span id="page-5-7"></span><span id="page-5-6"></span><span id="page-5-5"></span><span id="page-5-4"></span><span id="page-5-3"></span><span id="page-5-2"></span><span id="page-5-1"></span><span id="page-5-0"></span>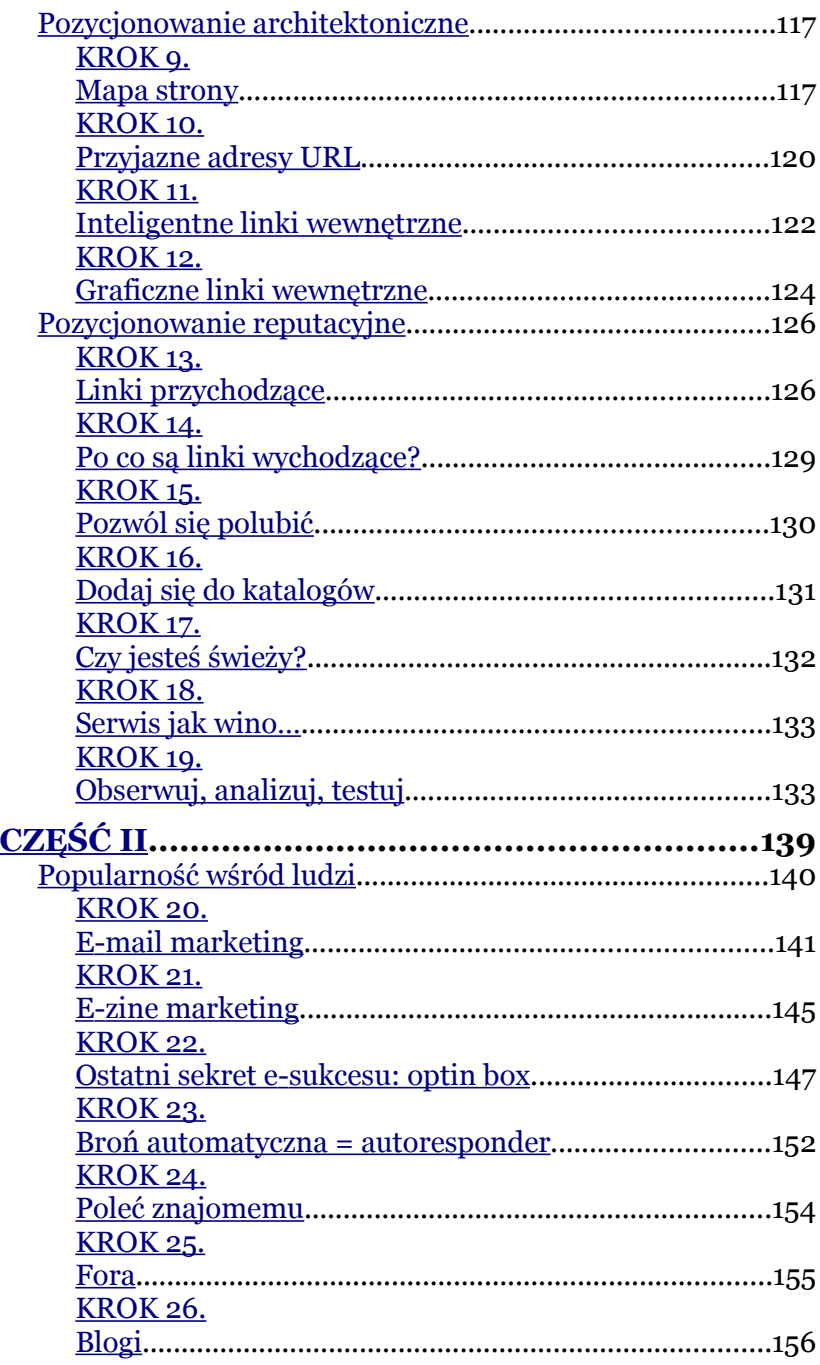

<span id="page-6-7"></span><span id="page-6-6"></span><span id="page-6-5"></span><span id="page-6-4"></span><span id="page-6-3"></span><span id="page-6-2"></span><span id="page-6-1"></span><span id="page-6-0"></span>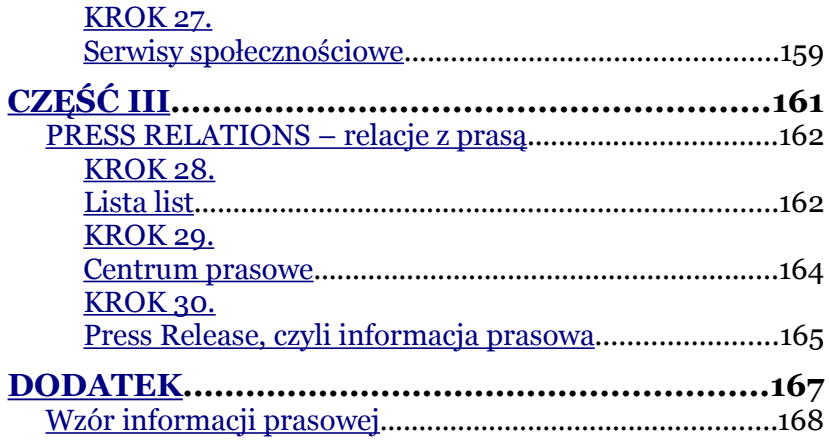

# **USPRAWNIJ SWÓJ SERWIS**

## **INTERNETOWY**

# **I ZWIELOKROTNIJ ZYSKI**

# <span id="page-8-0"></span>**Funkcjonalność**

Dlaczego zasady przedstawione poniżej są tak ważne dla Twojego biznesu w Internecie?

80% stron internetowych stosuje w gruncie rzeczy te same zasady projektowania. Stanowią one STANDARD. Nieprzestrzeganie tych zasad oznacza ryzyko niezrozumienia i utratę klienta.

Ustalanie własnych reguł gry na stronie jest BARIERĄ przed korzystaniem z niej. Użytkownik Internetu pragnie szybko zaspokoić swoje potrzeby i nie ma czasu ani ochoty przyswajać sobie nowych zasad. Jeżeli jednym kliknięciem myszy może przejść na prostszą w obsłudze stronę Twojej konkurencji, NA PEWNO to zrobi.

Według Jakoba Nielsena, światowej rangi eksperta w dziedzinie *webusability*, funkcjonalność to cecha jakości związana z tym, jak coś jest łatwe w użyciu. Oznacza to, jak szybko użytkownik nauczy się z tego czegoś korzystać, jak efektywny jest podczas takiego używania, na ile jest to pozbawione błędów oraz jak bardzo użytkownicy lubią z tego czegoś korzystać.[1](#page-8-1)

<span id="page-8-1"></span><sup>1</sup> Nielsen J., Loranger H., *Optymalizacja funkcjonalności serwisów internetowych*, Gliwice 2007.

3 argumenty za przestrzeganiem standardów:

- ➢ Klient intuicyjnie wie, jak poszczególne elementy działają i gdzie się znajdują.
- ➢ Wie, jak ich używać, by osiągnąć swój cel.
- ➢ Nie będzie marnował czasu ani nie będzie się stresował nieprzewidzianymi trudnościami.

W konsekwencji: użytkownik będzie bardziej skłonny korzystać z Twojego serwisu, dokona więcej transakcji z Tobą i poleci Twój serwis znajomym, współpracownikom, przełożonym.

Skąd to wiemy?

Zgodnie z badaniami Norman Nielsen Group, prestiżowej jednostki badawczej, podwojenie *webusabilty*, czyli funkcjonalności serwisu internetowego, prowadzi do:

- ➢ Średnio **87% wzrostu sprzedaży / stopy konwersji** użytkowników na klientów;
- ➢ Średnio **96% wzrostu ruchu na stronie / liczby odwiedzin**;
- ➢ Średnio **223% wzrostu użycia pożądanych funkcji strony**. [2](#page-9-0)

<span id="page-9-0"></span><sup>2</sup> Nielsen J., Berger J.M., Gilutz S., *Usability Return on Investment (ROI)*, 3 Edition, NNG.

Czy jest to dla Ciebie wystarczający powód, by zapoznać się z zasadami publikacji "Usprawnij swój serwis internetowy i zwielokrotnij zyski!"?

Na kolejnych stronach znajdziesz 21 Kroków, które prowadzą do potężnego zwiększenia funkcjonalności Twojego serwisu internetowego, czyli do wzrostu liczby klientów i zysków przez niego generowanych.

Pamiętaj: usprawnianie funkcjonalności serwisu internetowego to proces ciągły. Stosując poniższe zasady, gwarantujesz sobie stały rozwój i przewagę nad konkurencją.

## <span id="page-10-0"></span>**KROK 1. Pierwsze wrażenie, ostateczna decyzja**

Masz tylko jedną szansę zdobycia nowego klienta. Jest to pierwsza wizyta użytkownika na Twojej stronie. Ona decyduje o tym, czy klient na niej pozostanie i będzie powracał, ale także przesądza o tym, że już nigdy na nią nie wróci.

Zwróć uwagę, że statystycznie 60%[3](#page-10-1) pierwszych wejść na serwis internetowy odbywa się poprzez różne podstrony serwisu, nie tylko stronę główną. Najprawdopodobniej dotyczy to również Ciebie.

<span id="page-10-1"></span><sup>3</sup> Nielsen J., Loranger H., op. cit.

Nie możesz zakładać, że użytkownik odwiedzi Cię, przechodząc przez główne wejście – stronę główną. Pamiętaj, że może wejść do Ciebie "każdym oknem", czyli przez każdą podstronę. Dlatego też nie ma czegoś takiego jak "strona startowa". Klienci startują z różnych stron.

Jeżeli zaakceptowałeś powyższą prawdę, poniżej znajdziesz 3 elementy, które ZAWSZE muszą być widoczne na KAŻDEJ podstronie.

- ➢ Logo i motto przewodnie Twojej firmy w lewym górnym rogu na stronie głównej i każdej podstronie.
- ➢ Bezpośredni odnośnik do strony głównej ze wszystkich podstron.
- ➢ Wyszukiwarka w prawym górnym rogu obowiązkowo na stronie głównej i najlepiej na każdej podstronie (więcej o wyszukiwarkach w Kroku 9. "Wyszukiwarka wewnętrzna").

Przykłady dobrego motta serwisu internetowego:

- ➢ Helion.pl: *Informatyka w najlepszym wydaniu*
- ➢ Wallpaper.com: *Design Interiors Fashion Art Lifestyle*
- ➢ Merlin.pl: *Sklep z wyobraźnią*

Jak brzmi motto Twojej firmy, tłumaczące odwiedzającym, co proponujesz?

................................................................................................. ................................................................................................. .................................................................................................

Oto przykład serwisu internetowego, na którym poprawnie zastosowano wszystkie trzy elementy (logo i motto, odnośnik do strony głównej, wyszukiwarkę):

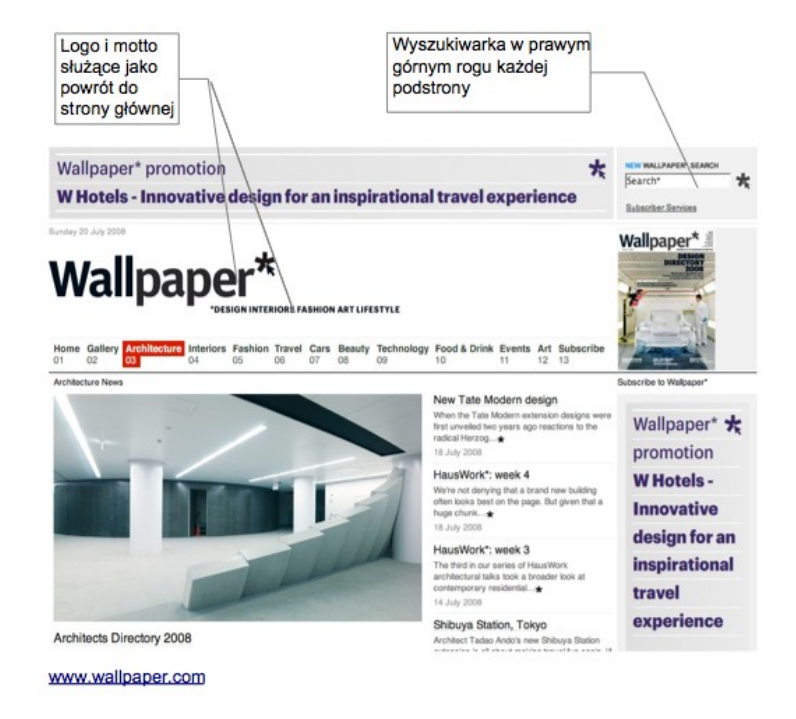

[www.wallpaper.com](http://www.wallpaper.com/)

Powyższe elementy (logo i motto, odnośnik do strony głównej, wyszukiwarka) gwarantują użytkownikom intuicyjne odnalezienie się na każdej podstronie, na której wylądowali. Widząc je, użytkownicy nie będą się czuli zagubieni w i tak przecież nowym dla nich miejscu.

Jeżeli użytkownik wszedł na Twoją stronę, od tego momentu masz 30 sekund na przekazanie mu trzech ważnych informacji.

Dlaczego tylko 30 sekund? Właśnie tyle czasu człowiek średnio poświęca na zrozumienie, na jakiej stronie się znalazł.

3 cele w 30 sekund:

- ➢ Uzyskanie informacji, na jaką stronę przybył.
- ➢ Ustalenie, jakie korzyści oferuje strona.
- ➢ Rozpoznanie możliwości wyboru i odnalezienia interesujących części serwisu.

Skoro 60% wejść ma miejsce przez podstrony, to nadal około 40% przypada na stronę główną. Pamiętaj: "strona "główna", nie strona "wejściowa" ani "startowa".

Oprócz powyższych zadań, jakie musi spełniać strona główna, jest jeszcze jeden strategiczny aspekt wyróżniający ją od pozostałych podstron.

Strategiczny cel strony głównej:

- ➢ Skuteczne kierowanie klientów w interesujące ich rejony Twojego serwisu.
- ➢ Im bardziej komunikatywna jest Twoja strona główna, tym większe tworzysz szanse, że użytkownik odnajdzie to, co go interesuje i zdecyduje się, żeby wejść głębiej, czyli na podstrony.
- ➢ Dlatego też tak ważna jest architektura menu, o której się dowiesz w następnym kroku.

## <span id="page-14-0"></span>**KROK 2. Architektura nawigacji**

To, jak zaprojektujemy nawigację po serwisie, ma być dla użytkowników proste w obsłudze. W przeciwnym wypadku bez skrupułów opuszczą oni Twój serwis internetowy.

Jaki projekt jest najlepszy? Mamy dwa podstawowe rozwiązania do wyboru:

- ➢ Menu nawigacyjne górne poziome
- ➢ Menu nawigacyjne lewe pionowe

Górne poziome menu stosujemy, gdy posiadamy ograniczoną ilość kategorii, której nie zamierzamy powiększać. Maksymalna ilość ikon to 10.

Jeżeli natomiast ilość oferowanych kategorii produktów / usług czy informacji jest większa albo będzie wzrastać, najlepszym rozwiązaniem jest menu pionowe.

Pozostaje jednak pytanie: z lewej czy z prawej strony?

Zapamiętaj: funkcjonalny serwis to taki, który jest intuicyjny i pokrywa się z naturalnymi skłonnościami użytkowników. Skoro człowiek czyta od lewej strony do prawej, jego wzrok w sposób naturalny ląduje z lewej strony strony. Zatem menu powinno być umieszczone po lewej stronie.

Obecnie popularną metodą badań zachowań użytkowników sieci jest tzw. *eye-tracking*, czyli śledzenie wzroku.

Badania, m.in. prowadzone przez światowego lidera funkcjonalności, Norman Nielsen Group, pokazują, że wędrówka oczami po stronie internetowej ma kształt litery **F**. Co to znaczy?

Użytkownik strony internetowej ogarnia wzrokiem logo, nagłówek, pierwsze kilka linii tekstu i dalej skanuje stronę wzdłuż lewego marginesu pionowo w dół.

Na rysunkach zwróć uwagę, jak mały stopień uwagi zostaje poświęcony prawej stronie ekranu. Dlatego też zasadne jest umieszczenie poziomej belki menu lub menu wzdłuż lewego marginesu.

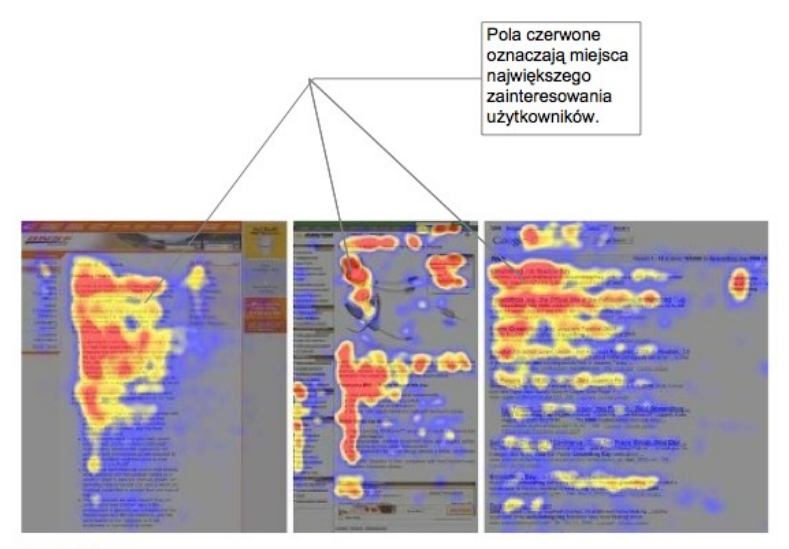

www.useit.com

[www.useit.com](http://www.useit.com/)

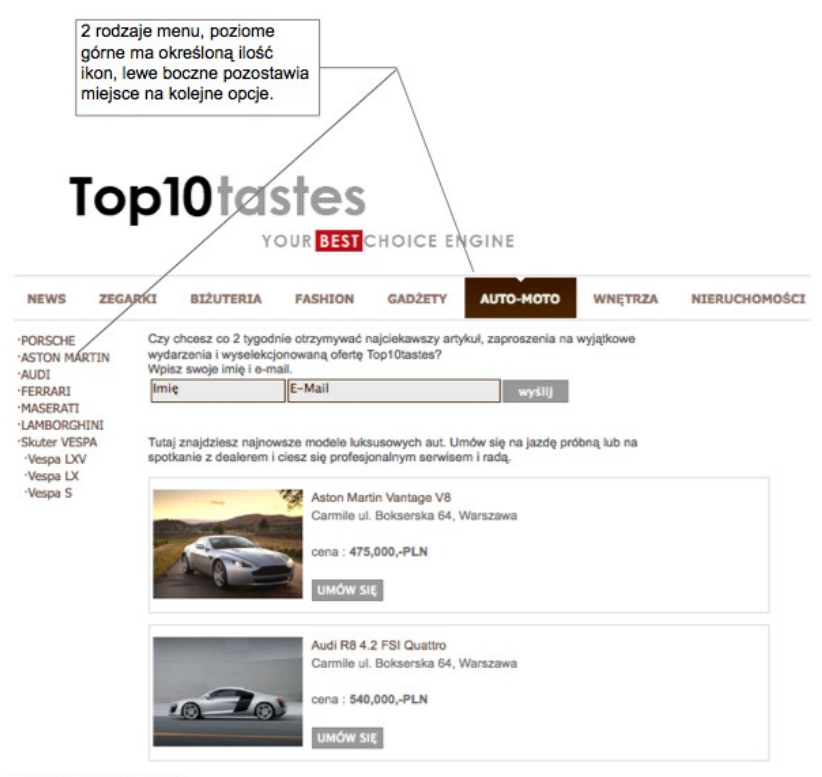

www.top10tastes.com

[www.top10tastes.com](http://www.top10tastes.com/)

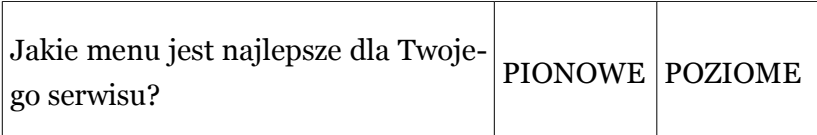

## <span id="page-18-0"></span>**KROK 3. Podróż po Twojej stronie**

W poruszaniu się po stronie Twojej firmy obowiązuje Zasada 3S:

Nawigacja ma być:

- ➢ Statyczna
- ➢ Spójna
- ➢ Samoobsługowa

### **Statyczność** oznacza, że:

- ➢ Logo i menu nawigacyjne są widoczne zawsze w tym samym miejscu.
- ➢ Menu nawigacyjne nie wymaga najeżdżania kursorem myszy ani żadnej innej czynności, aby je zobaczyć.
- ➢ Ani logo, ani menu nawigacyjne nie poruszają się, nie przewijają, nie mrugają, nie migają ani nie są animowane w żaden inny sposób.

### **Spójność** oznacza, że:

➢ Menu nawigacyjne jest dostępne na górnym poziomym pasku LUB na lewym pionowym pasku.

- ➢ Menu nawigacyjne nie jest zdublowane w kilku miejscach.
- ➢ Po najechaniu na menu nawigacyjne kursorem menu nie zakrywa istotnych treści ani innego menu.

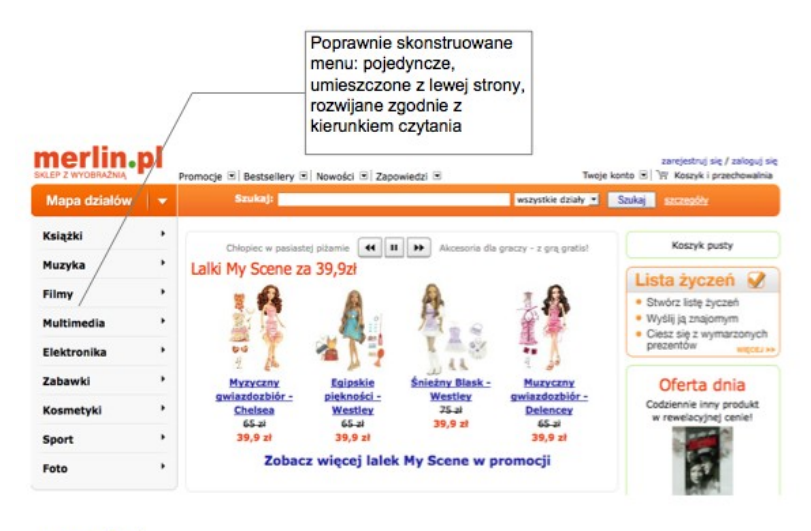

www.merlin.pl

#### [www.merlin.pl](http://www.merlin.pl/)

#### **Samoobsługowość** oznacza, że:

- ➢ Wszystkie elementy nawigacyjne opisane są w sposób maksymalnie zrozumiały, prosty i opisowy.
- ➢ Użytkownik nie traci czasu na poszukiwanie pomocy poza serwisem internetowym, tzn. u obsługi telefonicznej, informatyka, kaligrafa, językoznawcy.

Najlepszą strategią dla Twojej firmy w sieci jest upewnienie się, że nazwy elementów nawigacyjnych jasno opisują, co się pod nimi kryje.

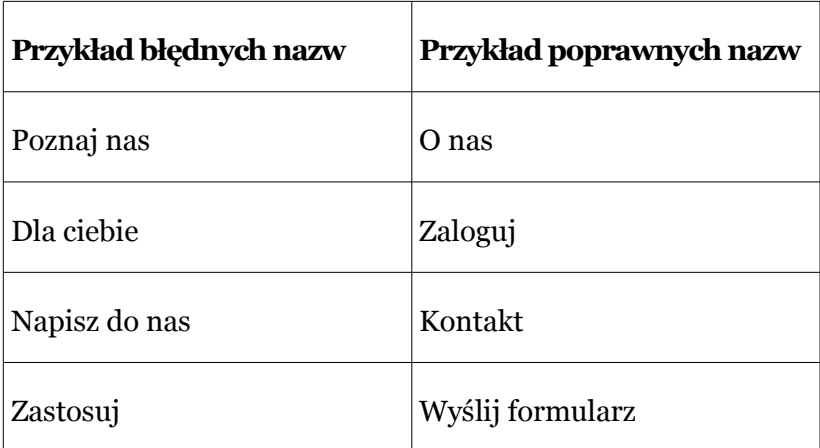

Pamiętaj: użytkownik prędzej opuści Twój serwis, niż będzie tracił czas na szukanie pomocy na zewnątrz serwisu.

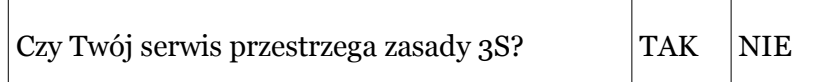

# **JAK ZDOBYĆ POPULARNOŚĆ I ZJEDNAĆ SOBIE WYSZUKIWARKI?**

# <span id="page-22-1"></span>**Pozycjonowanie językowe**

## <span id="page-22-0"></span>**KROK 1. Wybór słów kluczowych**

Warto, abyś na chwilę zatrzymał się i skrupulatnie przemyślał ten krok. Wybrane w tym kroku słowa kluczowe umieścisz w 10 strategicznych miejscach w celu skutecznego spozycjonowania Twojego serwisu internetowego. Dlatego też nie warto się spieszyć. Od tego kroku zależy 10 następnych.

Jak wybrać słowa kluczowe, które przyciągną tłumy do Twojej strony?

Wybierz je zgodnie z następującymi zasadami:

➢ Wypisz wszystkie słowa, jakie kojarzą Ci się z propozycją prezentowaną na Twojej stronie.

Posłużę się przykładem serwisu oferującego rezerwację stolika w najlepszych restauracjach w Warszawie.

Słowa kojarzące się z treścią serwisu to np.:

restauracje, kuchnia, luksusowy, Warszawa, kuchnia francuska, kuchnia międzynarodowa, sushi, kuchnia włoska,

najlepsze restauracje, rezerwacja stolika, e-rezerwacja, zarezerwuj, obiady, lunche, spaghetti, kolacja we dwoje etc. Oto miejsce na Twoje skojarzenia z Twoim serwisem: ................................................................................................. ................................................................................................. ................................................................................................. ................................................................................................. Wybierz 10 najbardziej trafnych słów z powyższej listy ..................................................................................... ..................................................................................... ..................................................................................... ..................................................................................... ➢ Sprawdź, jak często są wpisywane te słowa w wyszukiwarce

Google, synonimy tego słowa i wszelkie dodatkowe skojarzenia.

Narzędzie: Google AdWords

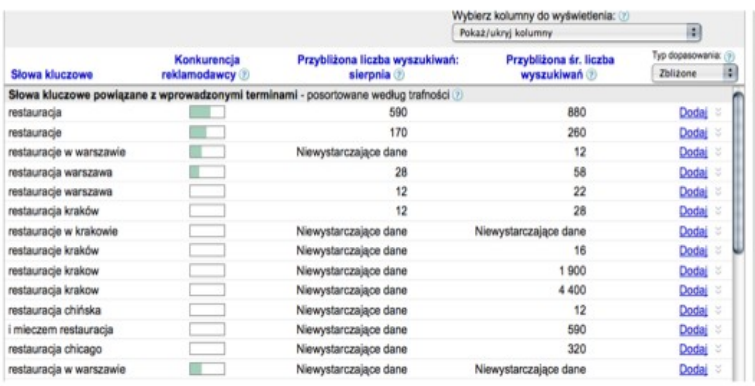

<https://adwords.google.com/select/KeywordToolExternal>

➢ Następnie porównaj popularność badanych słów kluczowych w interesującym Cię regionie.

Narzędzie: Google Trends

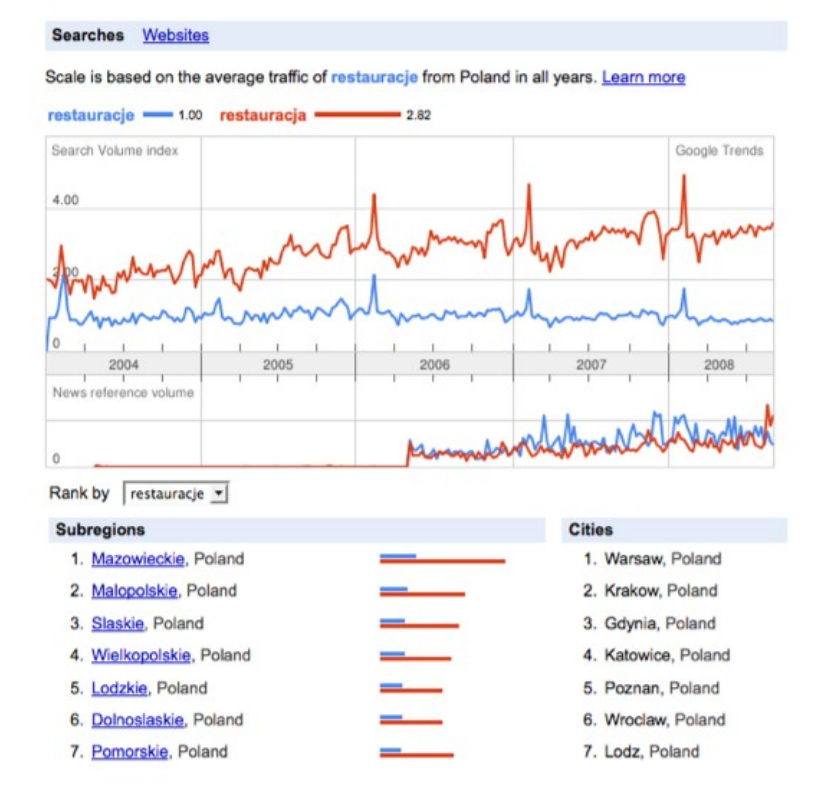

#### <http://www.google.com/trends>

➢ Teraz zbuduj 2-4-słowną frazę słów kluczowych, **bazując na informacjach uzyskanych w dwóch powyższych krokach**.

Przepis na udaną frazę słów kluczowych to wczucie się w użytkownika i zbudowanie fraz, **którymi opisuje on swój problem**. Na przykład:

*kupię nieruchomości komercyjne Gdańsk restauracje sushi Stare Miasto Kraków*

➢ Po ostatecznym wyborze swojej najważniejszej frazy słów kluczowych zbadaj jej trend popularności.

### Narzędzie: Google Insights

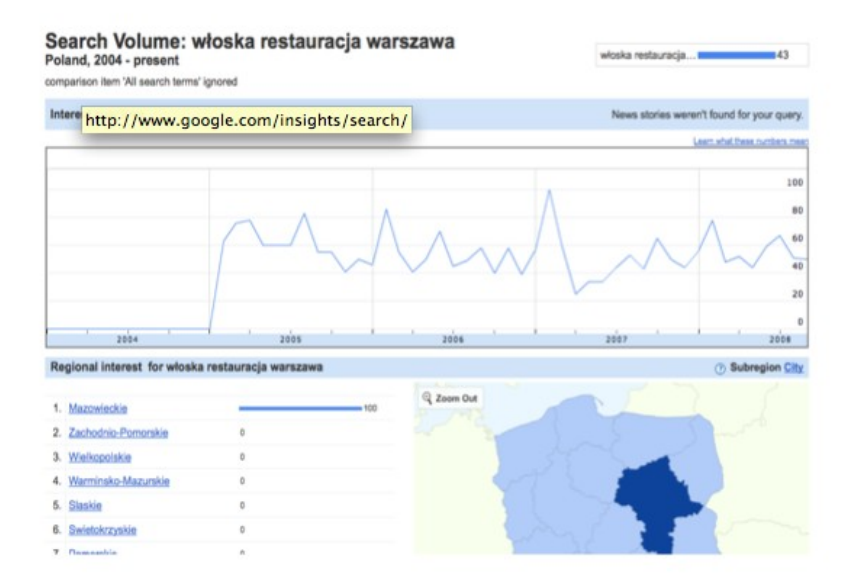

#### [http://www.google.com/insights/search](http://www.google.com/insights/search/)

➢ Główny motyw słów kluczowych:

................................................................................................. ................................................................................................. .................................................................................................

.................................................................................................

➢ Stwórz klika kombinacji słów kluczowych według wzoru: słowo kluczowe + główny motyw + słowo kluczowe

.................................................................................................

.................................................................................................

.................................................................................................

.................................................................................................

Gdy już opracujesz skuteczne frazy słów kluczowych, w następnych krokach dowiesz się, gdzie i kiedy je stosować, aby uzyskać maksymalny efekt.

## <span id="page-27-0"></span>**KROK 2. Słowa kluczowe w nazwie domeny**

Oczywiście ten krok tyczy się tylko tych serwisów, które dopiero powstają i przez to dają możliwość wybrania nazwy domeny.

Najlepsze nazwy domen to takie, które zawierają frazę bądź wybrane słowo kluczowe. Są to tzw. nazwy opisowe. Wysyłają one jasny komunikat, jaki jest ich profil, zanim się je odwiedzi, np:

*luksusowenieruchomosci.com e-restauracje.pl pierscionkizareczynowe.pl*

Jeżeli jednak posiadasz już nazwę domeny, nadal masz możliwość wykorzystania słów kluczowych na 9 innych sposobów.

## <span id="page-28-0"></span>**KROK 3. Słowa kluczowe w znaczniku <title>**

Co to jest znacznik <title>?

Znacznik <title> jest to tytuł strony. Tytuł określa zawartość strony. Jednocześnie jest to skuteczne narzędzie pozycjonowania, ponieważ jest to pierwsza *przynęta* dla botów wyszukiwarek.

Bot wyszukiwarek najłatwiej rozpoznaje znacznik <title> i traktuje go jako jeden z najważniejszych elementów branych pod uwagę w indeksowaniu strony.

Poprawnie skonstruowany tytuł strony może ją niemal automatycznie wynieść na szczyty wyników wyszukiwania.

Jak skonstruować skuteczny znacznik <title>?

- ➢ <title> 10-60 znaków </title>, czyli treść czytana przez boty to pierwsze 60 znaków.
- ➢ Na początku umieść nazwę swojego serwisu.
- ➢ Od razu po nazwie użyj **głównego motywu słów kluczowych**.

Znacznik <title> jest widoczny w dwóch miejscach: w tytule okna przeglądarki (zobacz rysunek) i jako nazwa Twojego serwisu na liście wyników wyszukiwania (zobacz rysunek poniżej).

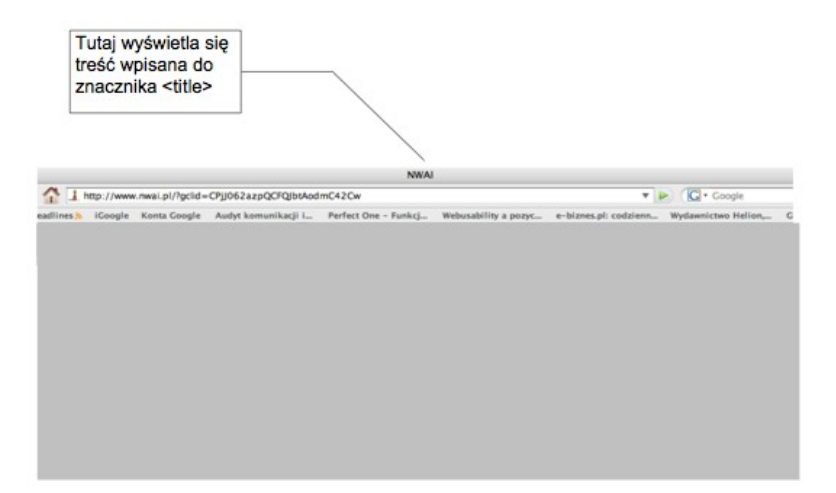

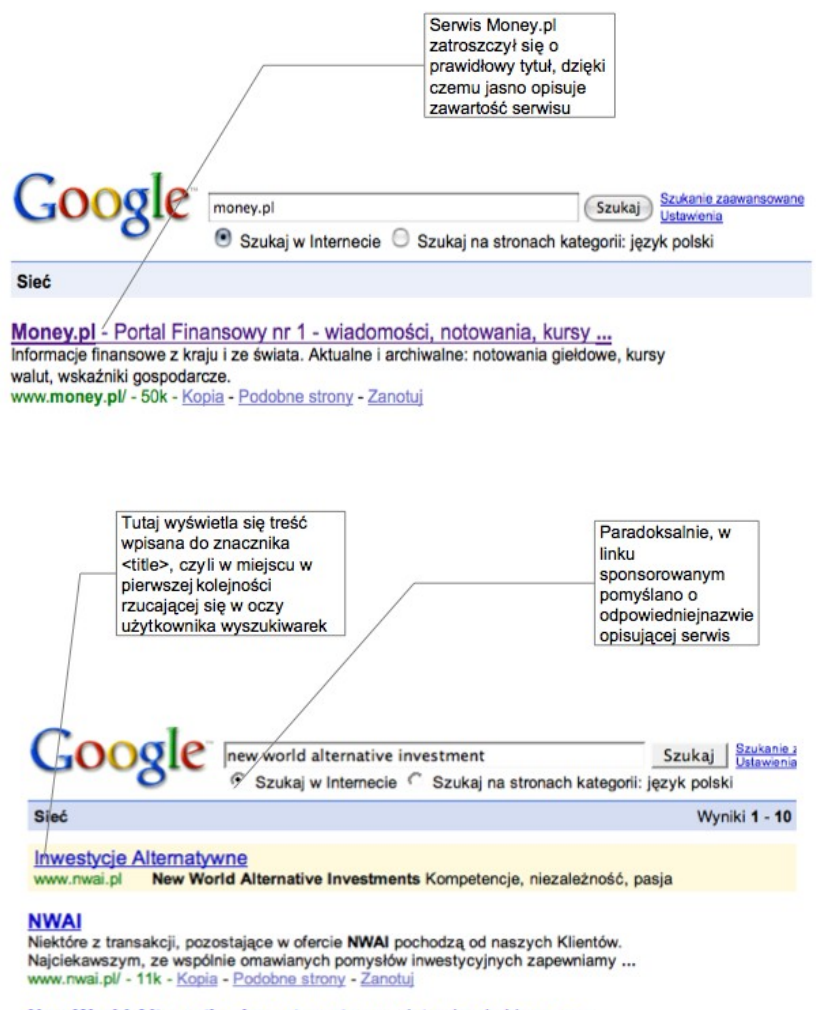

#### New World Alternative Investments przedstawia ekskluzywny ...

19 Cze 2007 ... O New World Alternative Investments: To pierwsza w Polsce firma wyspecjalizowana w doradztwie w zakresie inwestycji alternatywnych. ... www.finanseosobiste.pl/content/view/914/59/ - 41k - Kopia - Podobne strony - Zanotuj <u>Strategie wygrywania w sieci– darmowy fragment – <mark>kliknij po więcej</mark><br>Pozycjonowanie językowe</u>

Poniżej napisz swój doskonały znacznik <title>:

## <span id="page-32-0"></span>**Jak skorzystać z wiedzy zawartej w pełnej wersji ebooka?**

Co musiałaby zawierać książka, której wartość wycenia się na ponad 300 zł? Na pewno wiedzę, dzięki której zarobisz lub zaoszczędzisz co najmniej 301 złotych. A co powiesz na fakt, że masz szansę poznać w całości publikację, dzięki której zarobisz lub zaoszczędzisz od 2 do 20 tysięcy złotych?

**[http://strategie-wygrywania-w-sieci.zlotemysli.pl/](http://strategie-wygrywania-w-sieci.zlotemysli.pl/uwodzic,1/)**

**[Jeśli wdrożysz w życie tę wiedzę, zwiększysz liczbę](http://strategie-wygrywania-w-sieci.zlotemysli.pl/uwodzic,1/) [swoich klientów oraz zyski. Albo zwrócimy Ci pieniądze.](http://strategie-wygrywania-w-sieci.zlotemysli.pl/uwodzic,1/)**

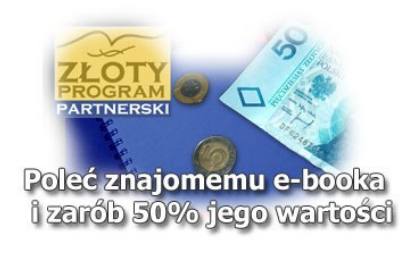

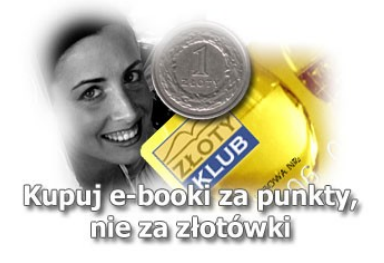

# **Polecamy także poradniki**

*[Pierwsze miejsce w wyszukiwarkach](http://pozycjonowanie-ksiazka.zlotemysli.pl/uwodzic,1/)* **– Arkadiusz Podlaski**

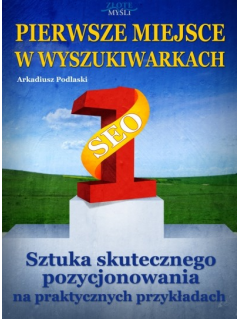

**Czy chcesz, aby Twoja strona przyciągnęła więcej użytkowników i zyskała na popularności...?**

**Ta książka jest przede wszystkim dla wszystkich tych osób**, które chcą przyciągnąć na swoją stronę więcej odwiedzających i to niezależnie od tego, czy mają to być klienci, czy polecasz produkty w programie partnerskim, czy chcesz przyciągnąć zapaleńców, którzy również

interesują się Twoim hobby.

Bardzo dobrze przygotowana publikacja, wiele cennych informacji o których nie miałam pojęcia. Pozostaje mi zatem podziękować za książkę i życzyć powodzenia przy kolejnych tego typu drukach! Kupię z pewnością!

**Aleksandra N.** – marketing, freelance, www

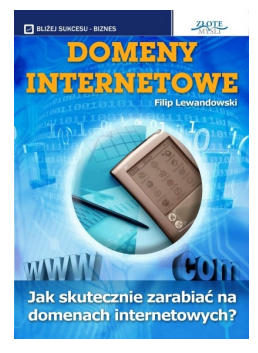

### *[Domeny internetowe](http://domeny-internetowe.zlotemysli.pl/uwodzic,1/)* **– Filip Lewandowski**

#### **W jaki sposób skutecznie zarabiać na domenach internetowych?**

Publikacja ta ma na celu otworzyć Ci oczy na pewne możliwości, które drzemią na rynku. Dzięki rejestracji adresu internetowego można zarobić naprawdę konkretne pieniądze. Bardzo często w gazetach czyta się o kolejnych **rekordowych transakcjach** związanych z kupnem oraz sprze-

dażą domen internetowych. Rekordzistą ciągle jest sex.com, który został sprzedany kilka lat temu za przeszło **14 milionów dolarów!** Wyobrażasz to sobie?

Musze przyznać, że nie bardzo interesowała mnie myśl sprzedawania domen, lecz gdy mnie już ten zawiły temat dopadł i męczył i dobijał, książka okazuje się być "perełką" zrozumiałą dla każdego nowicjusza!

**Beniamin Johansen** – student architektury uczelni wyższej w Oslo, Norwegia.